# Resizing Arrays

## STACK allocated arrays cannot change size!

```
int main() {
// Fixed size array on the stack
 int values[5] = \{1, 2, 3, 4, 5\};
```

```
for (size_t i = 0; i < 5; ++i)
 printf("%i\n", values[i]);
```
return 0;

}

# Only HEAP arrays can resize

```
int main() {
// Dynamic array on the heap
 int *values = calloc(5, sizeof(int));
```

```
for (size_t i = 0; i < 5; ++i)
printf("%i\n", values[i]);
```

```
free(values);
```

```
return 0;
```
}

# Refresher: Array Storage

- Arrays are stored in CONTIGUOUS areas of memory
	- Starting at the beginning of the array, each element in the array will follow the previous element consecutively in memory
- This is required due to the way we access array elements
	- The array variable is a pointer to the first element of the array (offset of 0)
	- Subsequent elements are found at the starting location + an offset
	- This is what happens when we request array [n] where  $0 \le n \le$  the array size.

#### Resizing an Array

We can acquire more memory for our heap arrays in one of two ways depending on our memory layout.

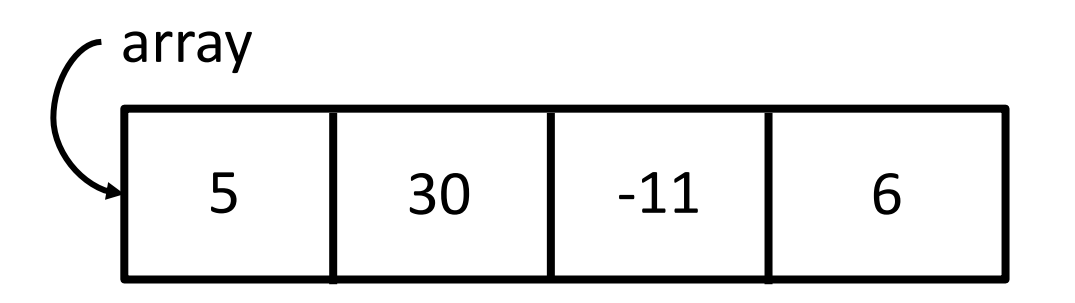

There is adequate free space next to the current array

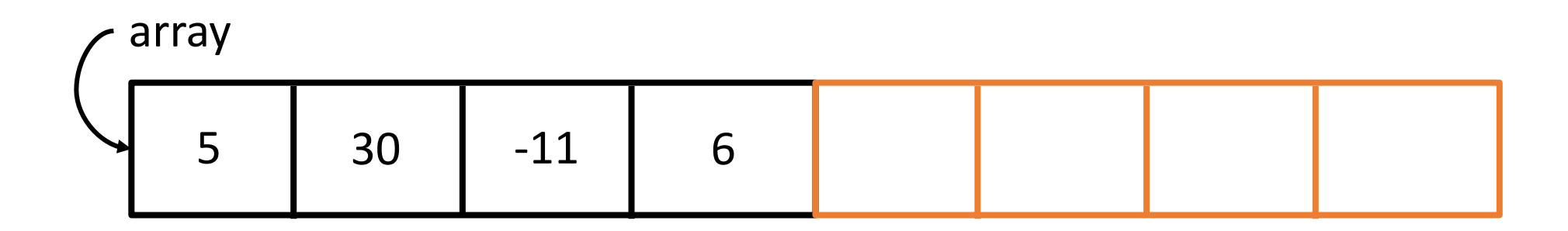

There is adequate free space next to the current array

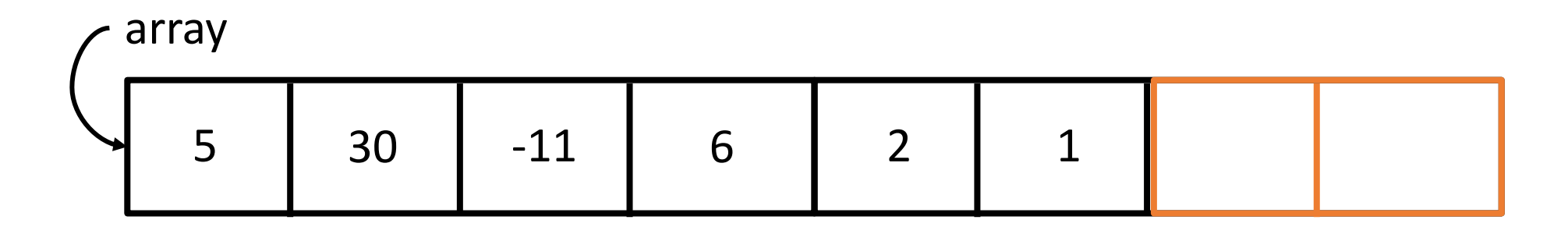

We can grow our array in place and use the spare memory

There is NOT enough free space next to the current array

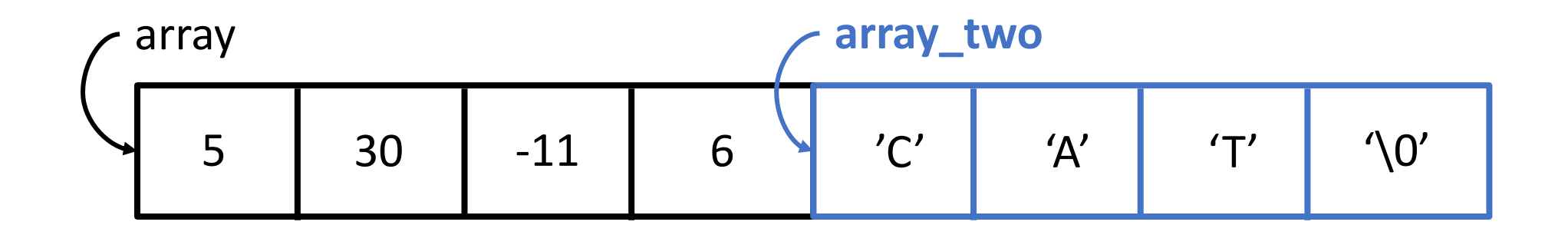

There is NOT enough free space next to the current array

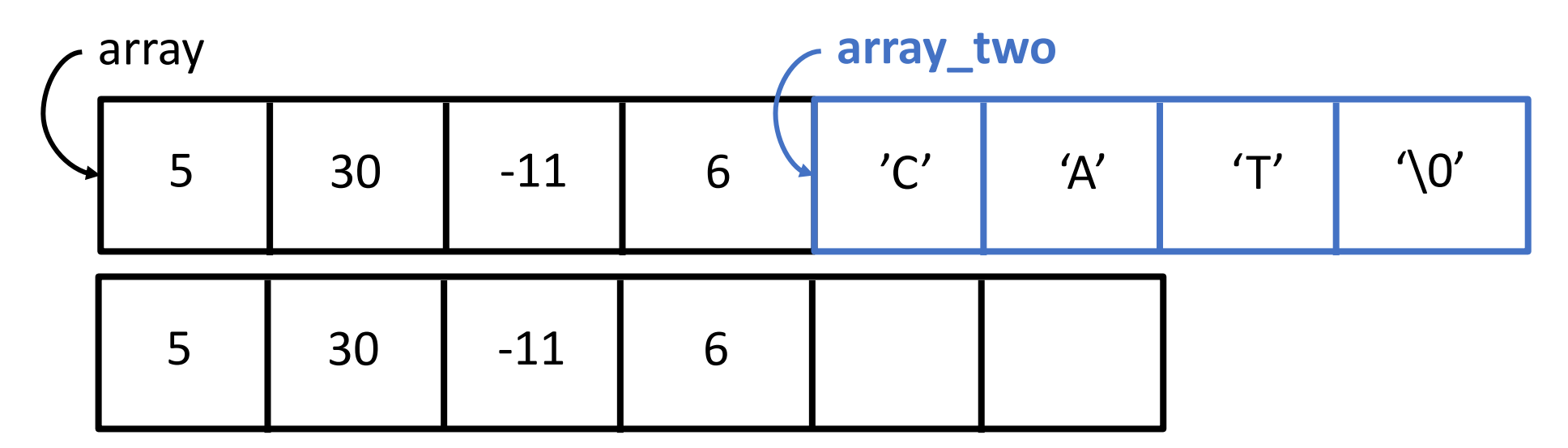

1) Copy the old array to a larger memory location

There is NOT enough free space next to the current array

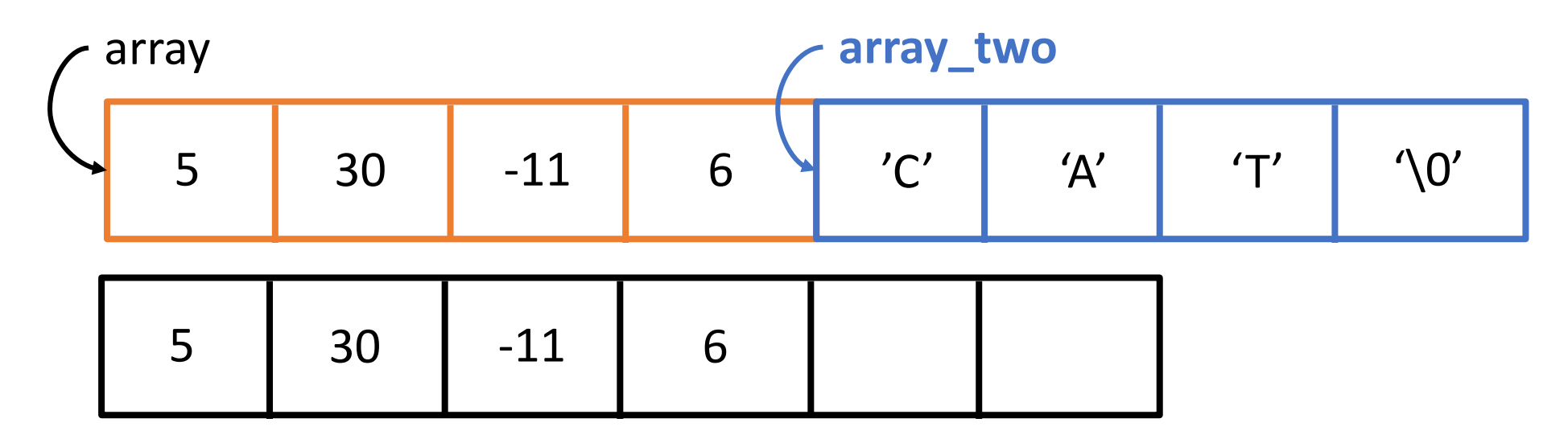

1) Copy the old array to a larger memory location 2) Free the old array

There is NOT enough free space next to the current array

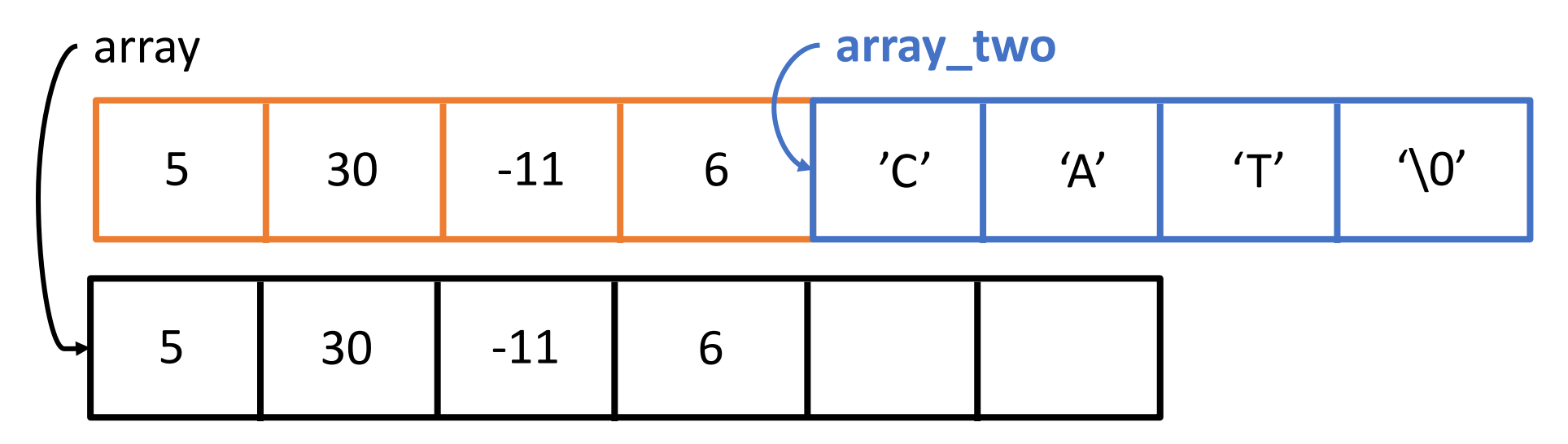

- 1) Copy the old array to a larger memory location
- 2) Free the old array
- 3) Update the pointer

There is NOT enough free space next to the current array

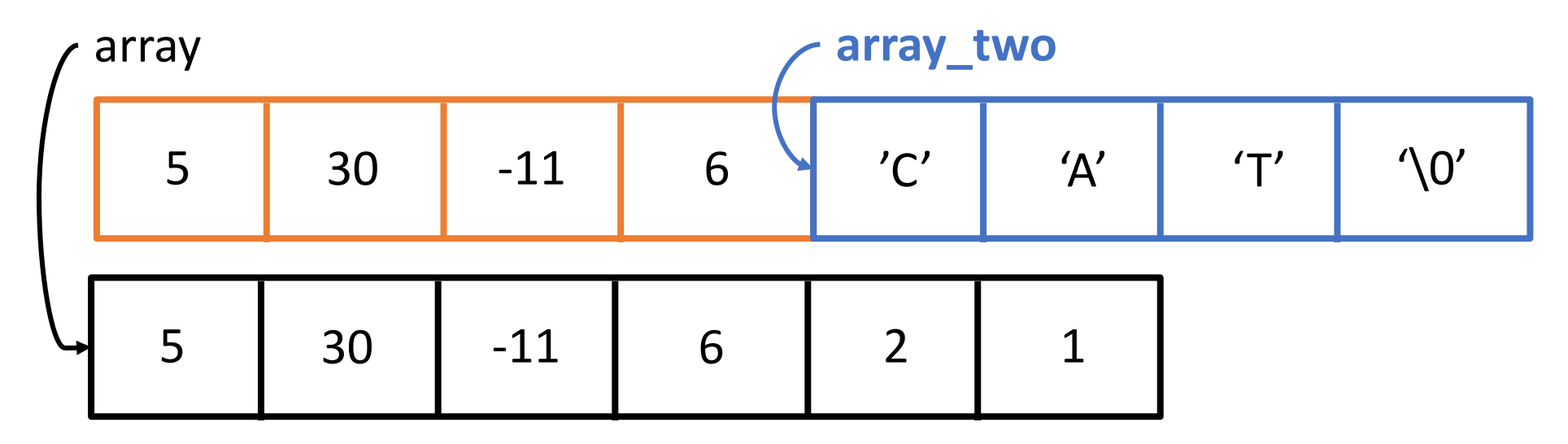

- 1) Copy the old array to a larger memory location
- 2) Free the old array
- 3) Update the pointer

## The realloc Function

- Good news, the realloc function will take care of this
	- void \*realloc(void \*ptr, size\_t size)
	- Returns: a void pointer
	- Parameters: pointer to the original array, new size in bytes
- If there is consecutive free space next to the array realloc…
	- acquires extra space and returns the original pointer
- If there is insufficient space realloc…
	- creates a new array, copies the old data to the new array, frees old memory, and returns a pointer to the new array location